# **Sensoriamento Remoto II**

- **3.** Fusão de imagens
- **BROVEY**
- **PC**
- **IHS**

•

UFPR – Departamento de Geomática Prof. Jorge Centeno

2020 copyright@ centenet

## fusão

- É aplicada com o objetivo de produzir uma imagem multiespectral de alta resolução espacial a partir de :
- Uma imagem multiespectral de baixa resolução espacial e
- Uma imagem pancromática de alta resolução espacial

As técnicas de fusão mais conhecidas são as de substituição

- Intensidade-Matiz-Saturação (IHS);
- Componentes Principais;
- Ou a de ponderação, como o método de Brovey;
- $\bullet$

### exemplo

- A) original Multiespectral
- B) pancromática

**Fusão de imagens de Sensoriamento Remoto utilizando a Transformada Wavelet Haar** Osny Ferreira da Silva, Giovanni Araujo Boggione, Leila Maria Garcia Fonseca

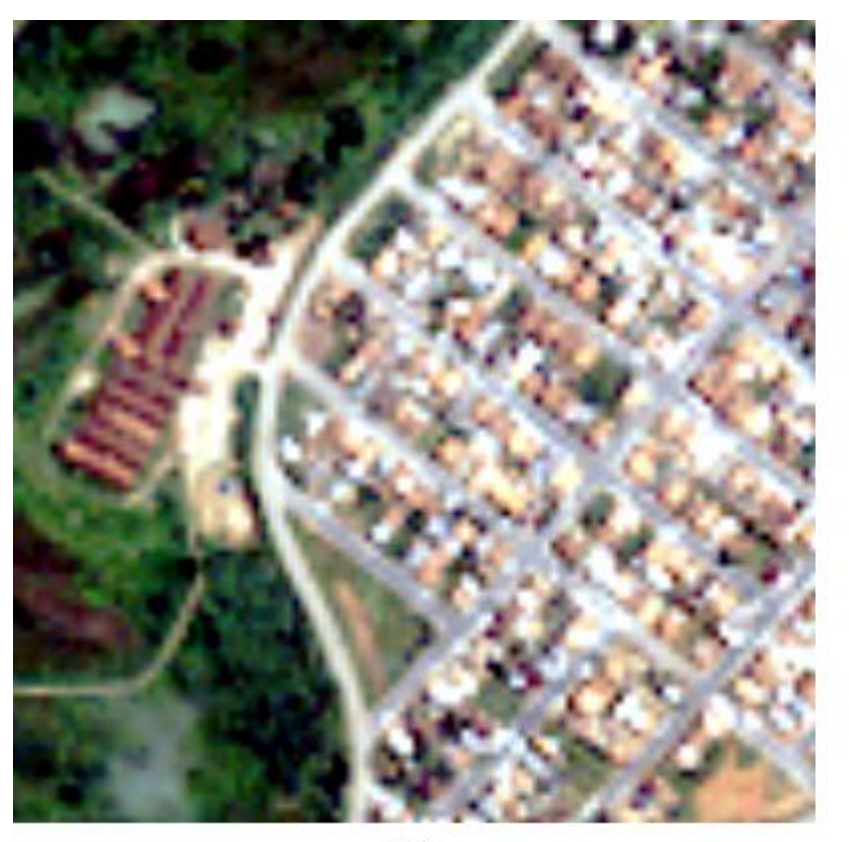

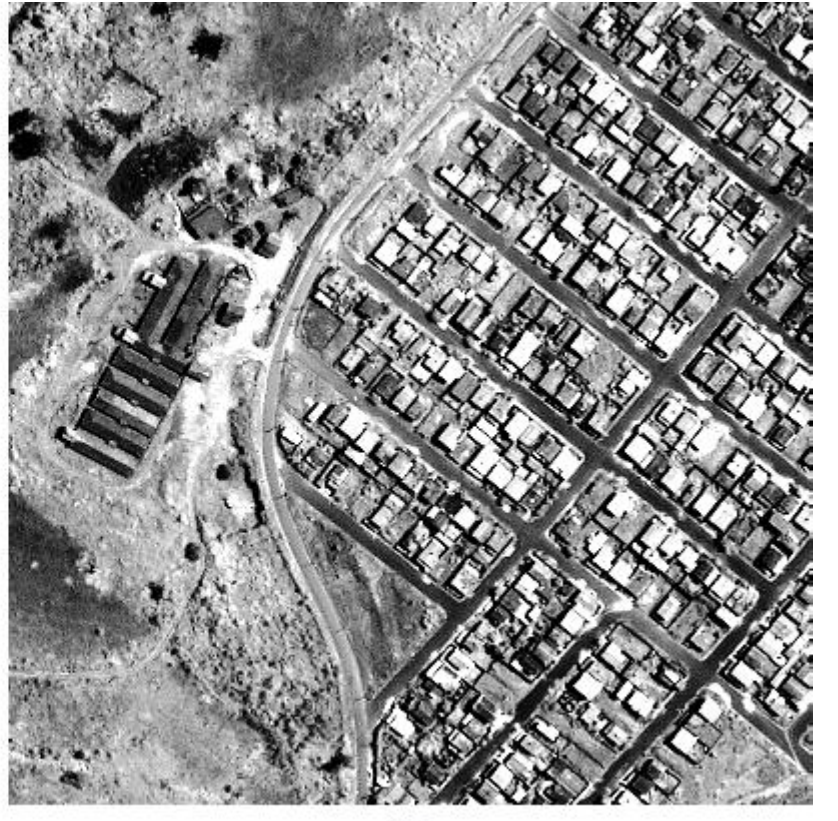

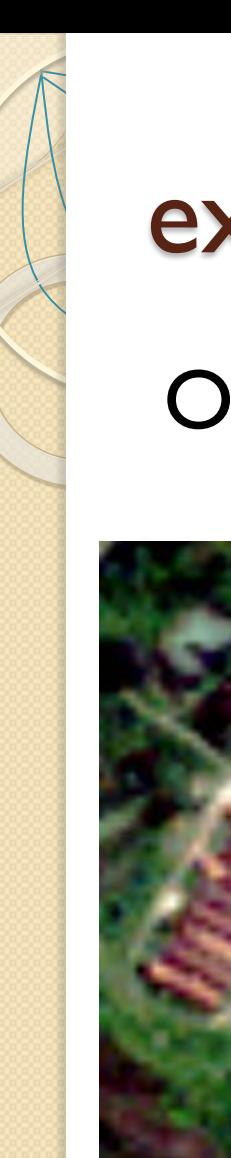

### exemplo

#### Original e fusão **Fusão de imagens de Sensoriamento Remoto utilizando a Transformada Wavelet Haar** Osny Ferreira da Silva, Giovanni Araujo Boggione, Leila Maria Garcia Fonseca

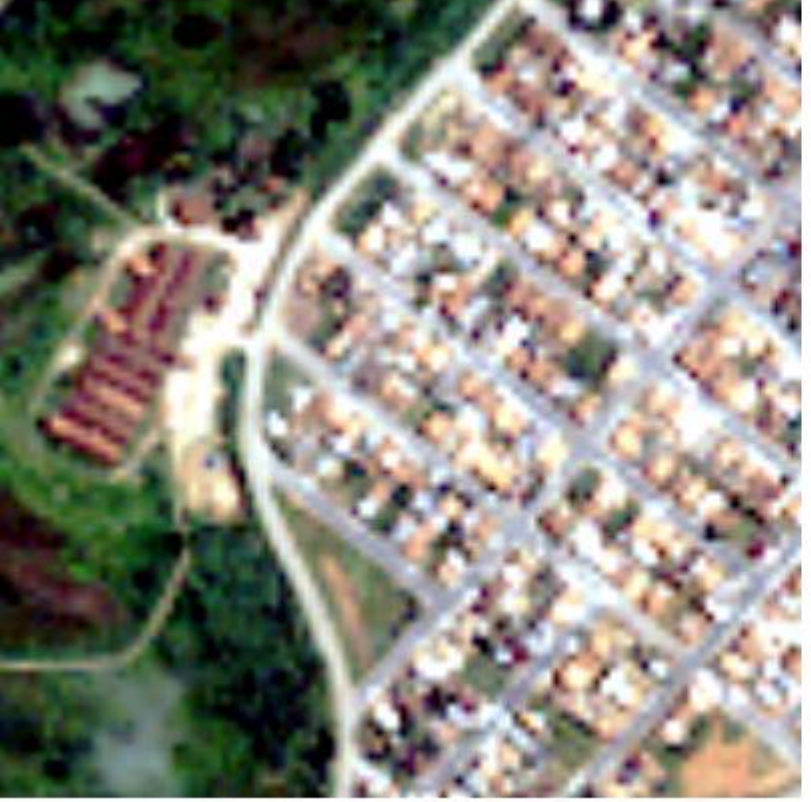

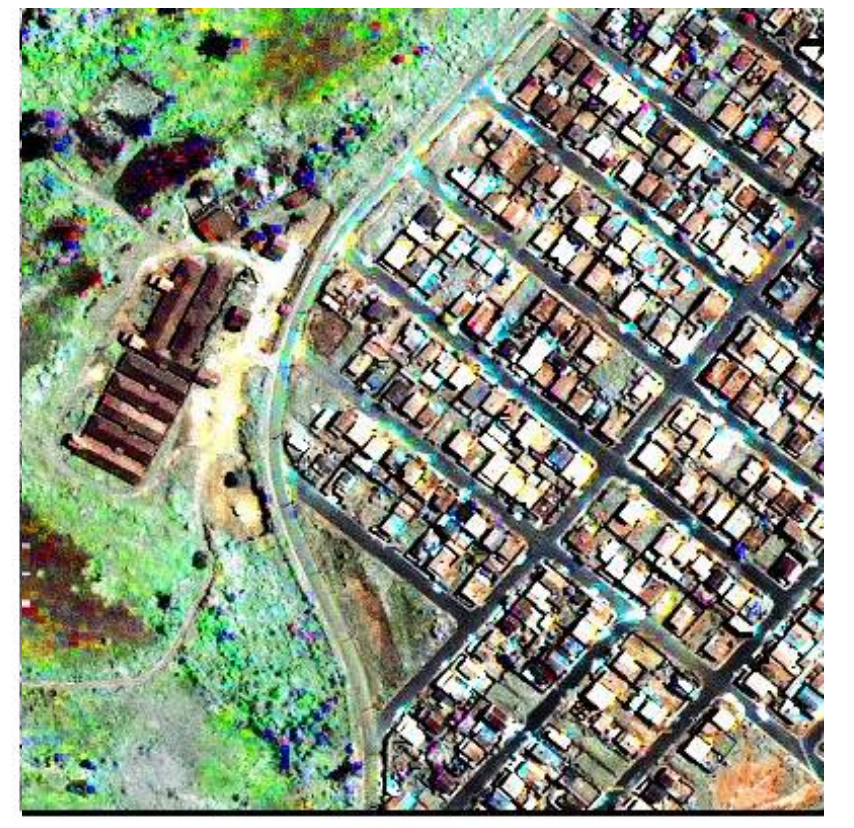

# etapas

- I pré-processamento
- 2 fusão
- 3 verificação

#### Resolução diferente

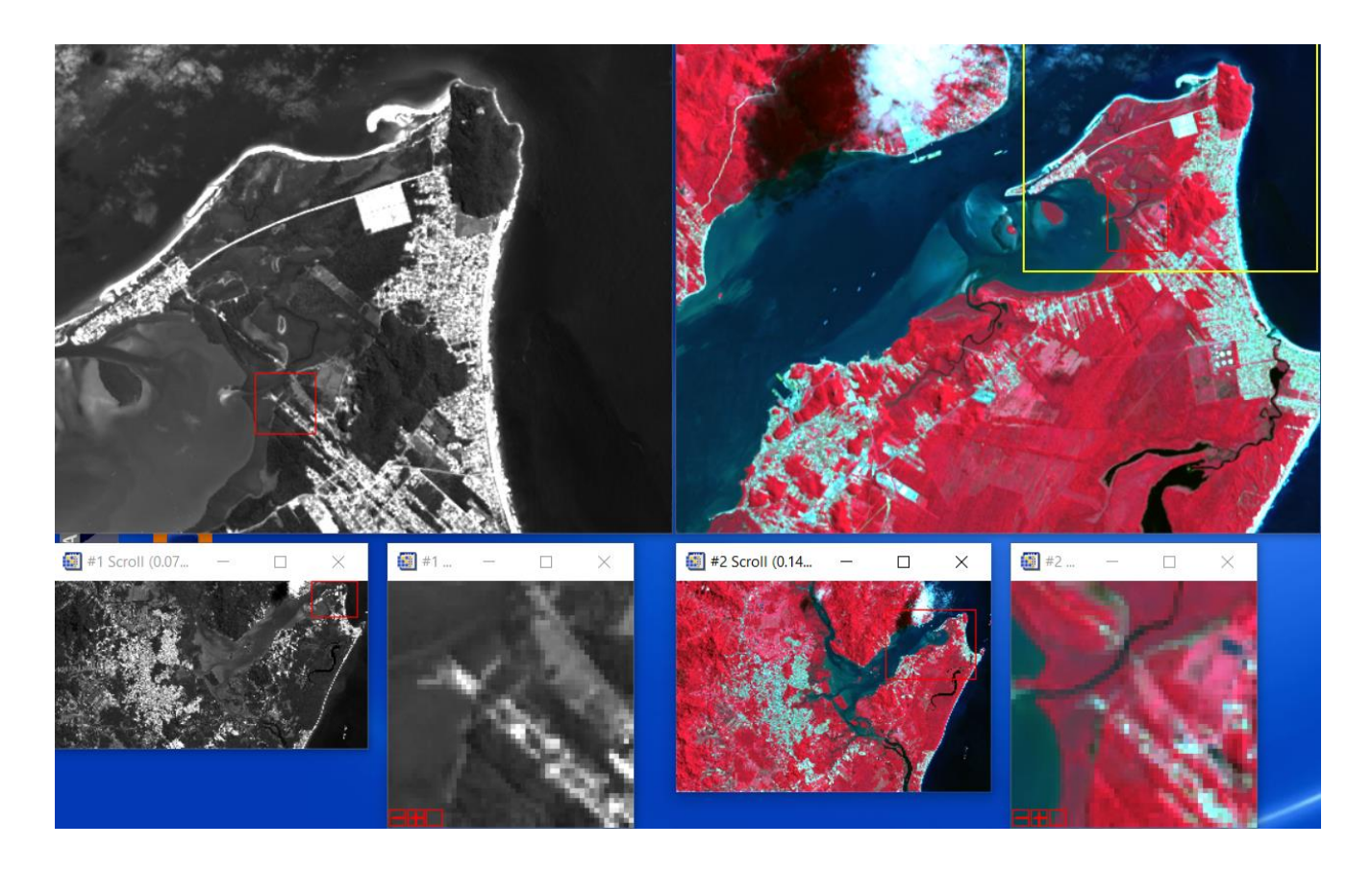

Repare na diferença de tamanho ... A área amarela na segunda imagem corresponde à área coberta pela PAN

# Pré-processamento

Como o pixel da imagem pancromática é menor, são necessárias mais linhas e colunas para cobrir a mesma região na terra do que são necessárias na imagem multiespectral.

Por isso, deve-se fazer o ajuste geométrico entre as duas imagens.

Para isto, usa-se a imagem PAN como base geométrica esse ajusta a imagem multiespectral a esta geometria.

Com isto, o número de linhas e colunas da imagem multiespectral será aumentado, porém sem aumento de informação.

#### Exemplo: Landsat

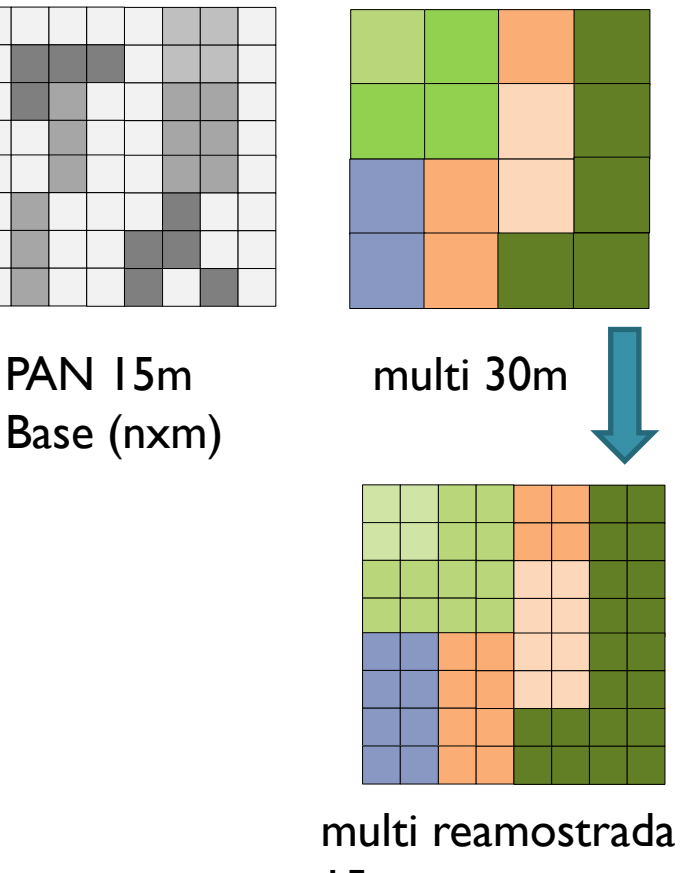

15m (nxm)

# Correção geométrica imagem vs imagem

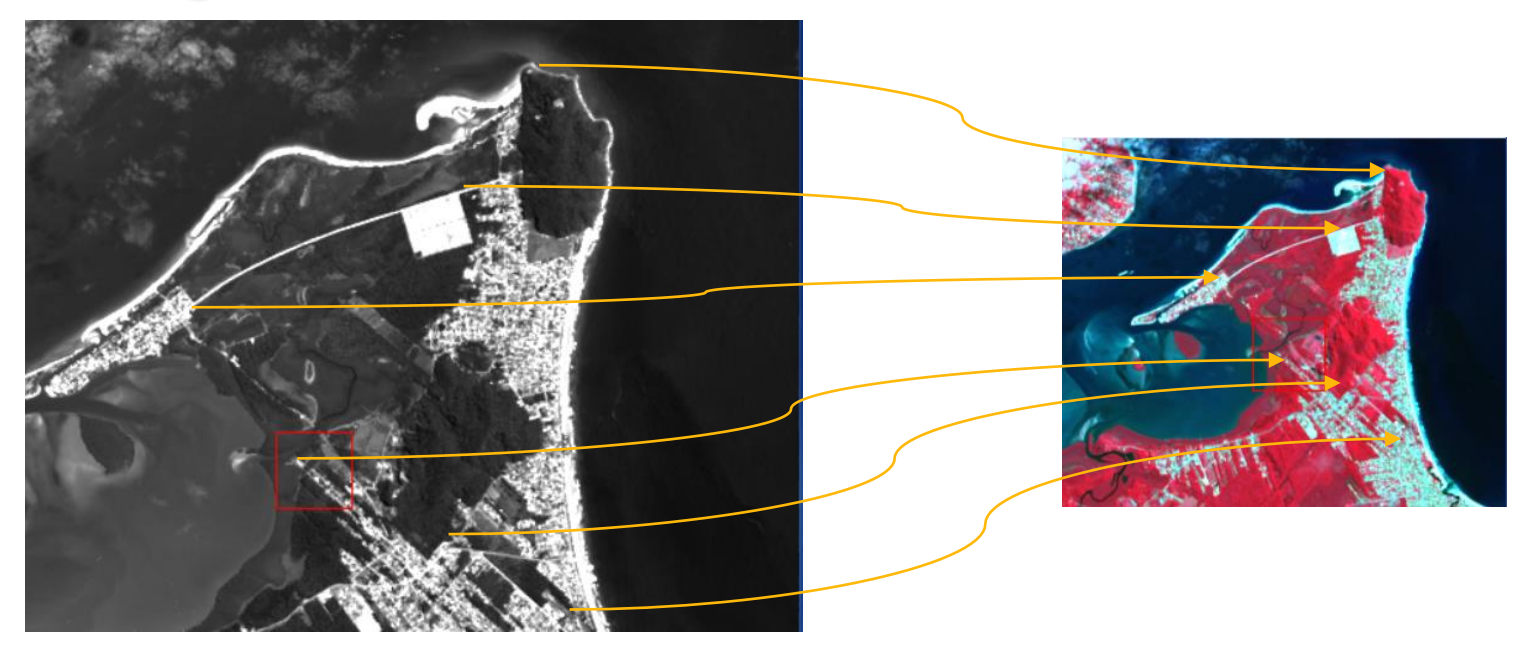

Imagem base: PAN

Selecionar pontos correspondentes nas duas imagens.

Aplicar a transformação Geométrica. Um método de interpolação simples (bilinear) é suficiente.

#### Mesma geometria, resolução diferente

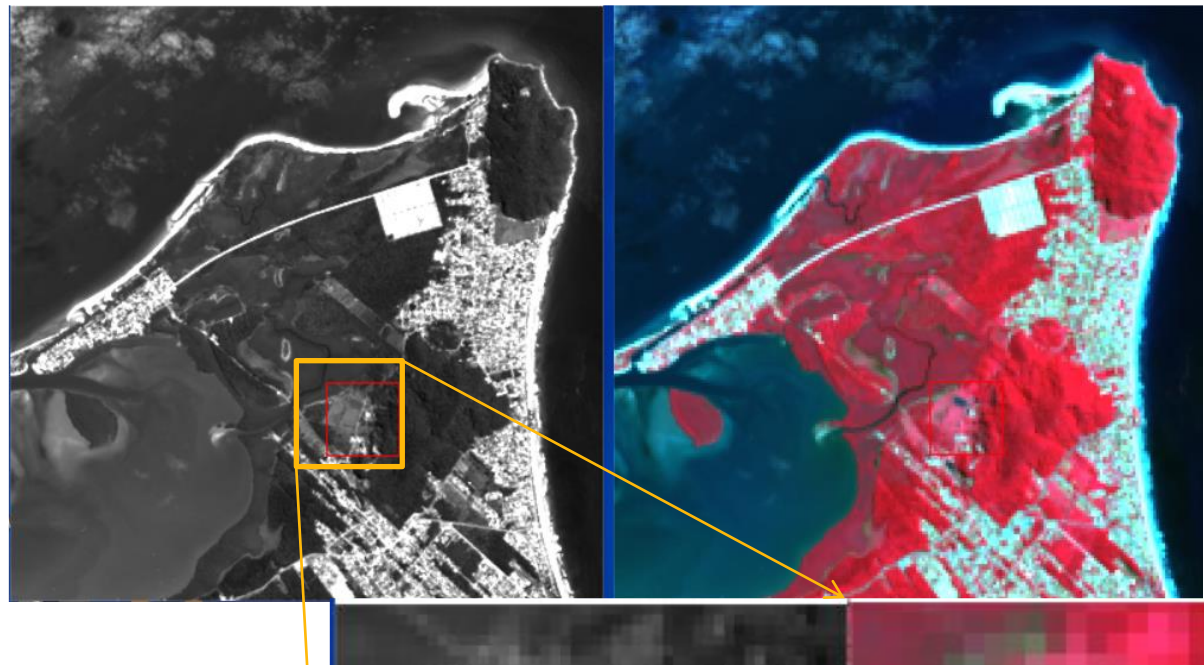

Com isto, o número de pixels da imagem multiespectral foi aumentado, porém não a informação.

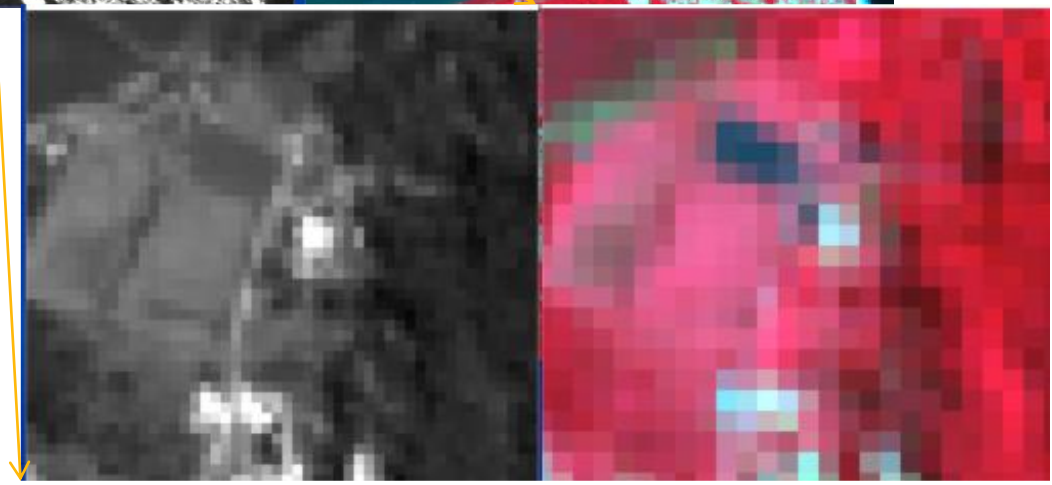

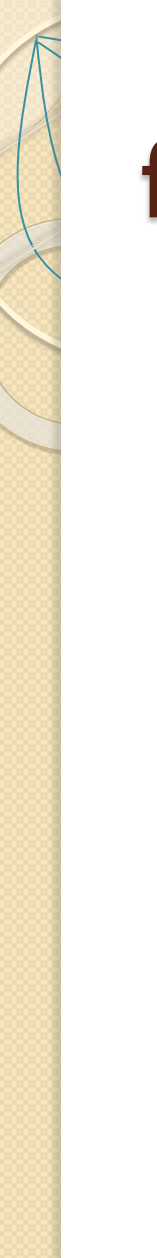

#### fusão

Tem várias opções

#### • Brovey

- Por substituição
	- IHS
	- Componentes principais
- (existem outros)...

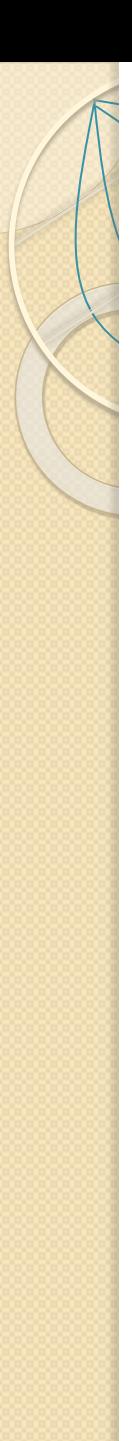

### princípio

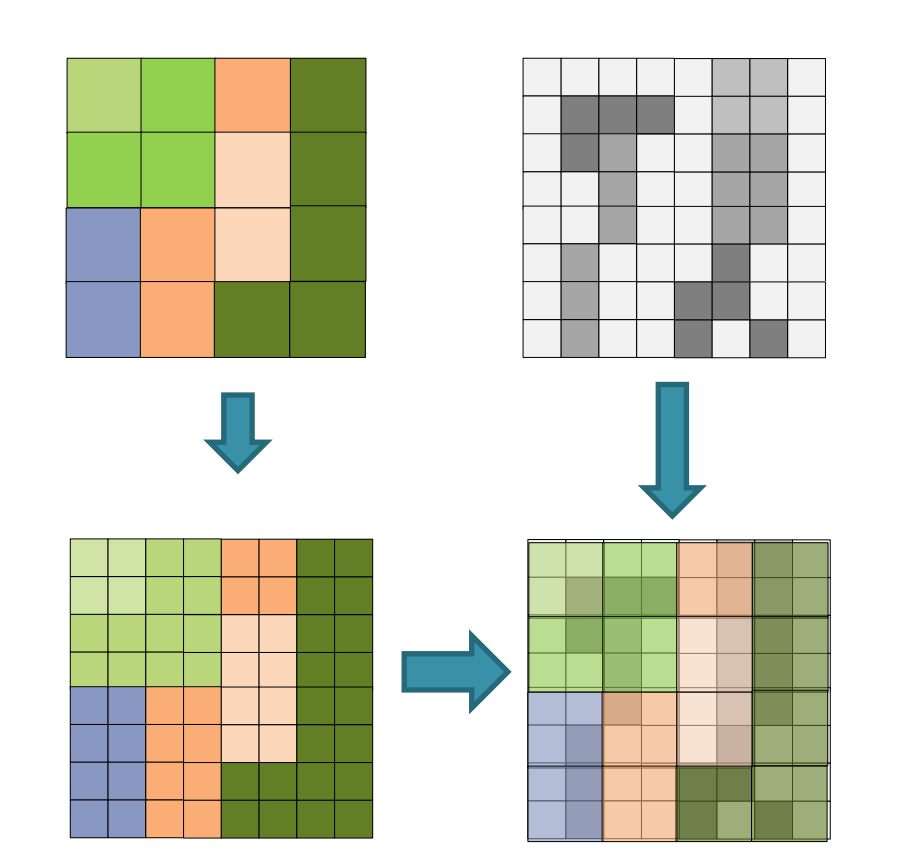

dividir cada pixel colorido (de maior tamanho) e clarear/escurecer cada parte segundo a informação da pancromática.

# Método de Brovey

O método de Brovey realiza a normalização das bandas, calculando a proporção de cada cor (0 a 1) e o total de intensidade contido nas três bandas.

 $(B_1, B_2, B_3) = (R, G, B)$ 

$$
I = R + G + B
$$

$$
I = B_1 + B_2 + B_3
$$

$$
I = \sum_{i=1}^{3} B_i
$$

Se calcularmos quanto cada cor contribui para a intensidade, a proporção de cor...

$$
x_i = B_i/I
$$

$$
r = R/(B_1 + B_2 + B_3)
$$
  
\n
$$
g = G/(B_1 + B_2 + B_3)
$$
  
\n
$$
b = B/(B_1 + B_2 + B_3)
$$
  
\nEntão:

$$
r+g+b=1
$$

Então, a informação de cada pixel é descrita pelo conjunto [I,r,g,b]

# Normalização de RGB

A informação de cada pixel é descrita pelo conjunto [I,r,g,b], onde r,g e b preservam a informação de cor.

Para calcular os valores originais ...

 $R=r^*I$  $G=g^*I$  $B=b*I$ Mas, e se em lugar de "I" for usada a PAN? Já que são parecidas?  $R' = r * PAN$  $G' = g * PAN$  $B' = b^*PAN$ Ou substituindo:  $R'=(R/I)*PAN$ 

 $G'=(G/I)^*PAN$  $B'=(B/I)*PAN$ 

# Método de Brovey

Alterar a claridade do pixel "quebrado" conforme a intensidade da pancromática

$$
b_a = \frac{\text{Banda}_a}{\sum_{i=1}^n \text{Banda}_i} * \text{PAN}
$$

A pancromática vai aumentar o diminuir a intensidade da banda original.

## Fusão por substituição

#### Fusão por substituição

Se a imagem RGB for representada em um sistema que separe a intensidade (I) das outras componentes da cor

Então, como a única diferença será a resolução espacial, se pode substituir essa componente pela PAN e aplicar a transformação inversa.

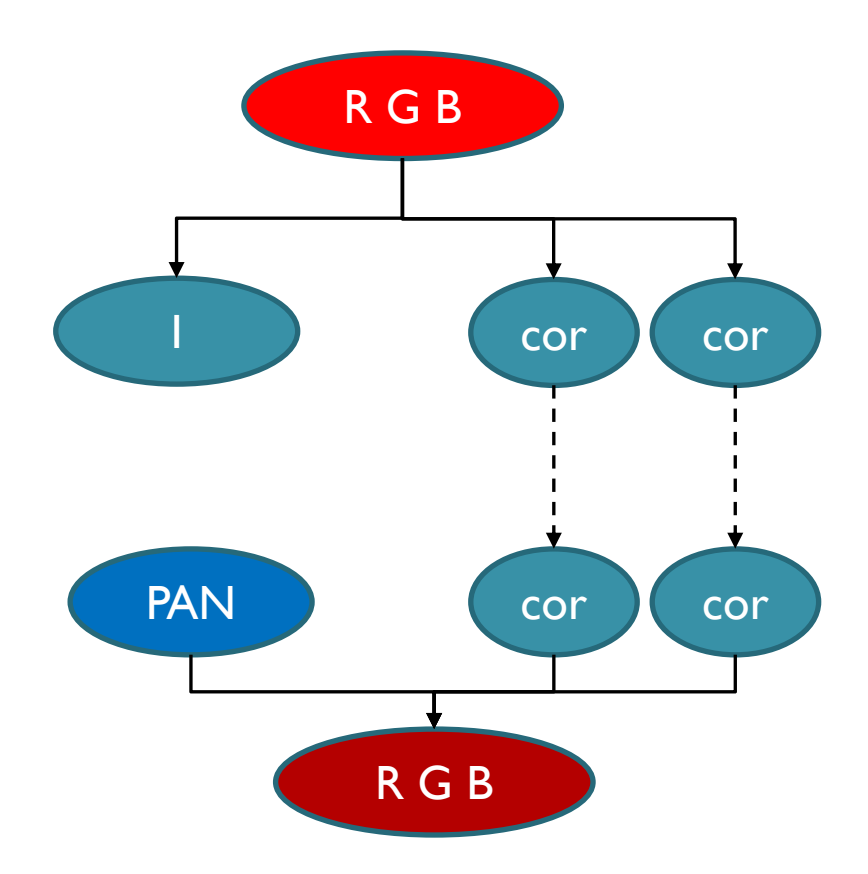

### Fusão por substituição

passos

- 1) Transformar a imagem usando um método (T), ex: IHS ou Componentes Principais;
- 2) Selecionar a banda a ser substituída, que deve ter alta correlação com a banda pancromática
- 3) Ajustar o histograma da pancromática para se parecer ao da banda a ser subsidia
- 4) Substituir da banda multiespectral escolhida, pela banda pancromática; Com isso se cria uma nova imagem.
- $\bullet$  5) aplicar a transformação inversa (T<sup>1</sup>)

# Exemplo IHS

- 1) Aplicar a transformação RGB-IHS
- 2) Como a Intensidade é a soma de todas as bandas (R+G+B) então ela é muito parecida a uma imagem PAN, faltando, talvez um ajuste de contraste porque a PAN pode ter 8 bits e a Intensidade valores de 0 a 1.
- 3) Ajustar *o contraste da PAN para ser similar à Intensidade*
- 4) Substituir a banda Intensidade pela PAN.
- 5) Aplicar a transformação inversa IHS-RGB.

Assumindo que a PAN e a Intensidade são correlacionadas

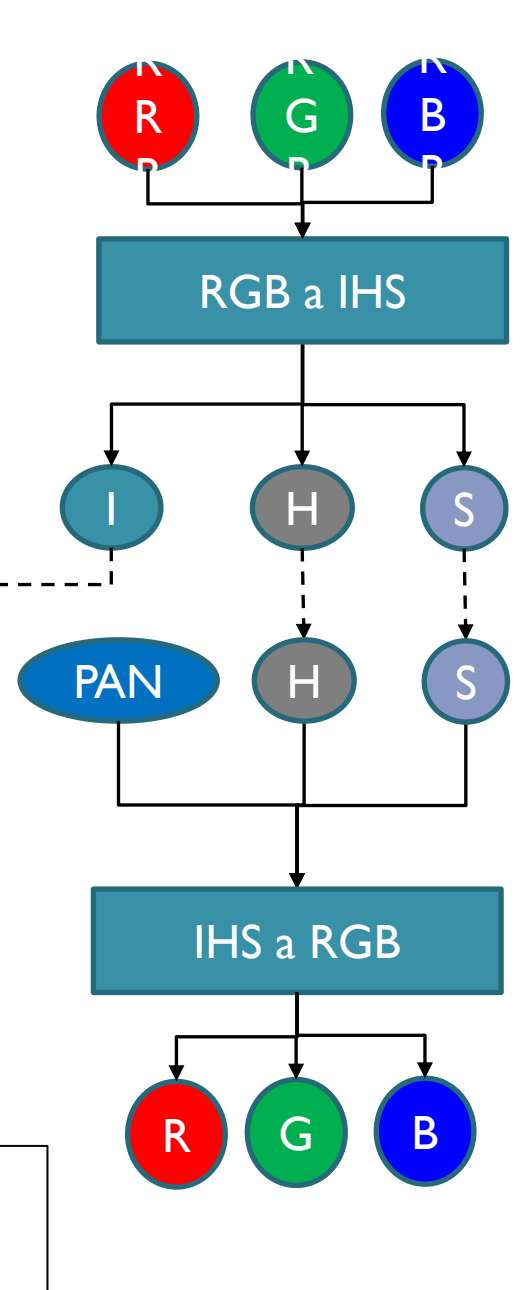

#### Da aula passsada RGB-HSV

$$
\begin{pmatrix} I \\ V_1 \\ V_2 \end{pmatrix} = \begin{pmatrix} \sqrt{3}/3 & \sqrt{3}/3 & \sqrt{3}/3 \\ 0 & 1/\sqrt{2} & -1/\sqrt{2} \\ 2/\sqrt{6} & -1/\sqrt{6} & -1/\sqrt{6} \end{pmatrix} \begin{pmatrix} R \\ G \\ B \end{pmatrix}
$$

$$
\begin{pmatrix} R \ G \ B \end{pmatrix} = \begin{pmatrix} \sqrt{3}/3 & 0 & 2/\sqrt{6} \\ \sqrt{3}/3 & 1/\sqrt{2} & -1/\sqrt{6} \\ \sqrt{3}/3 & -1/\sqrt{2} & -1/\sqrt{6} \end{pmatrix} \begin{pmatrix} I \\ V_1 \\ V_2 \end{pmatrix}
$$

Não é necessário calcular S" e "H" para fazer a transformação, apenas as componentes I,V1 e V2.

## usando I-V1-V2

- 1) Aplicar a transformação RGB-I.v1.v2
- 2) Ajustar *o contraste da PAN para ser similar à Intensidade*
- 3) Substituir a banda Intensidade pela PAN.

$$
\begin{pmatrix} I \\ V_1 \\ V_2 \end{pmatrix} = \begin{pmatrix} \sqrt{3}/3 & \sqrt{3}/3 & \sqrt{3}/3 \\ 0 & 1/\sqrt{2} & -1/\sqrt{2} \\ 2/\sqrt{6} & -1/\sqrt{6} & -1/\sqrt{6} \end{pmatrix} \begin{pmatrix} R \\ G \\ B \end{pmatrix}
$$

5) Aplicar a transformação inversa

$$
\begin{pmatrix} R \ G \ B \end{pmatrix} = \begin{pmatrix} \sqrt{3}/3 & 0 & 2/\sqrt{6} \\ \sqrt{3}/3 & 1/\sqrt{2} & -1/\sqrt{6} \\ \sqrt{3}/3 & -1/\sqrt{2} & -1/\sqrt{6} \end{pmatrix} \begin{pmatrix} I \\ V_1 \\ V_2 \end{pmatrix}
$$

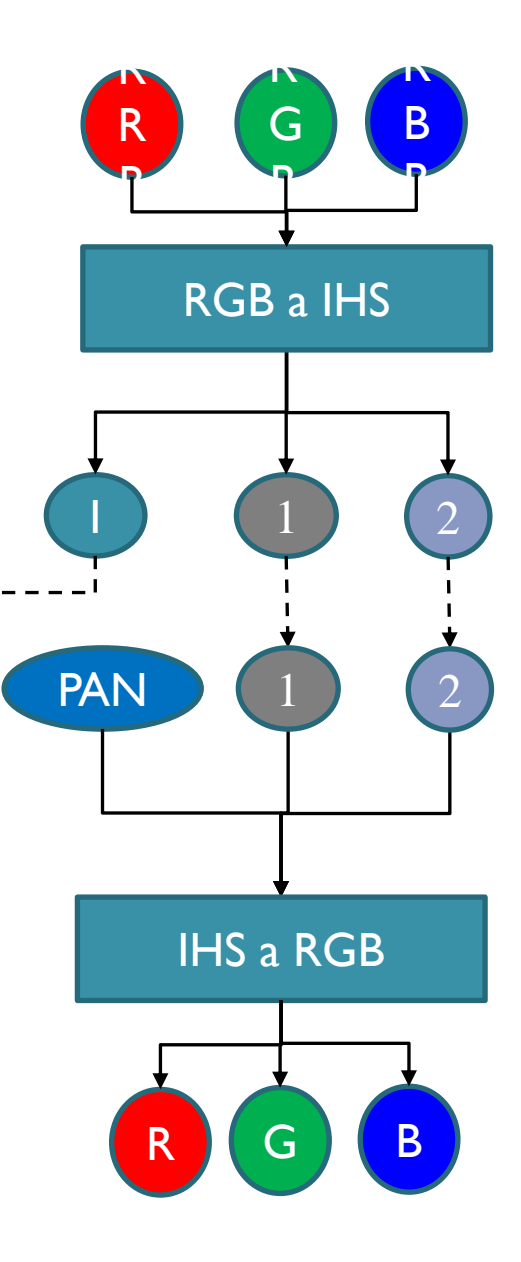

### Exemplo IHS

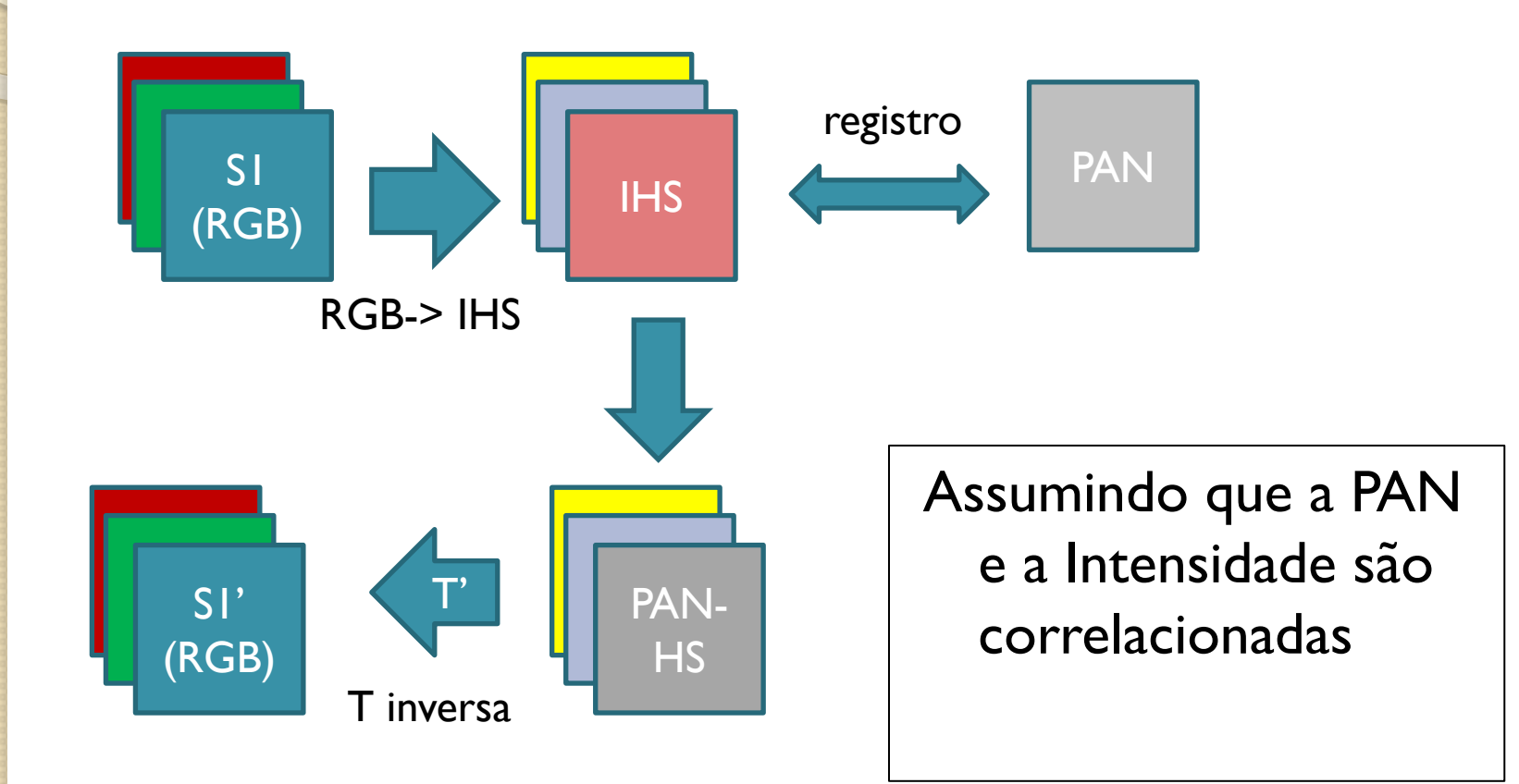

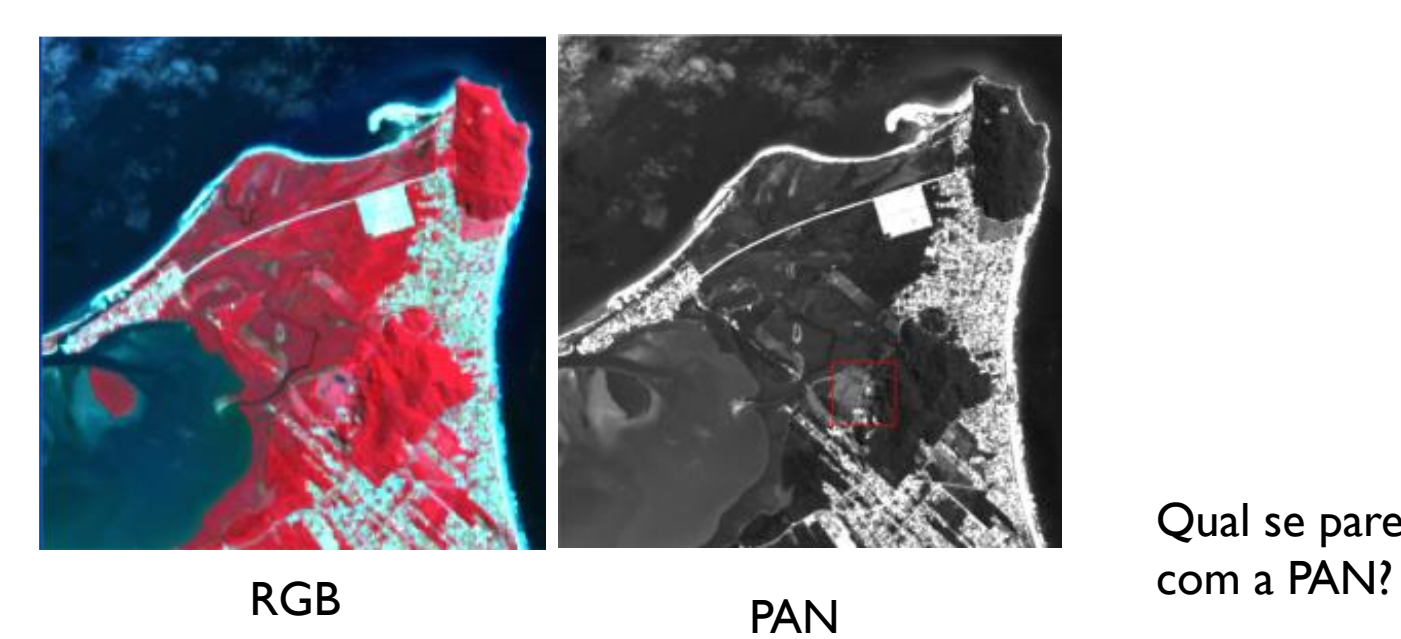

#### Qual se parece mais

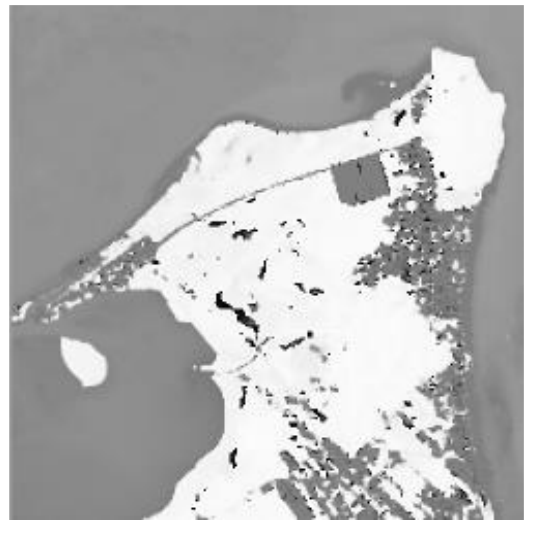

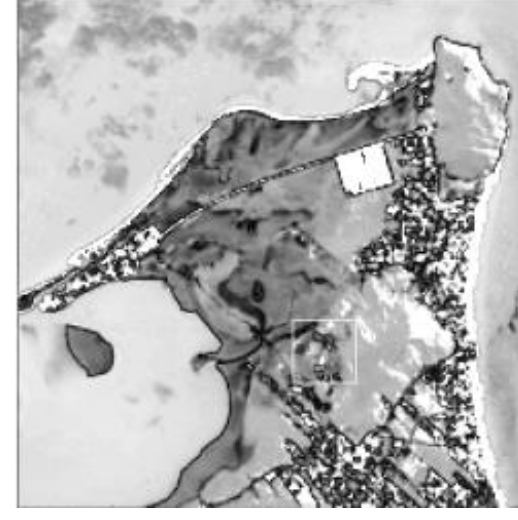

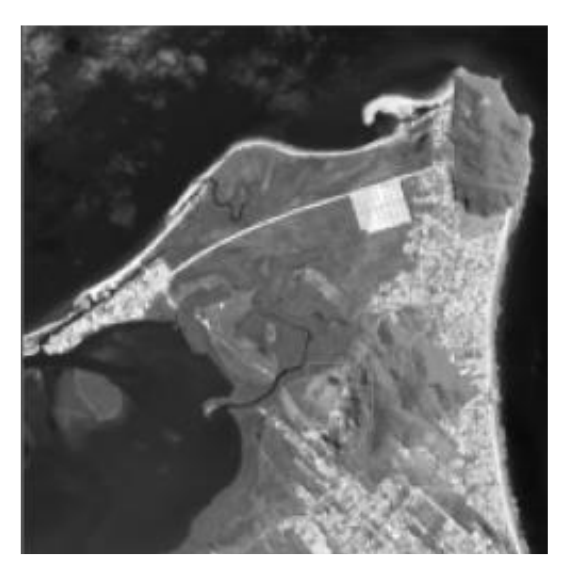

• Hue Saturation Intensity

**PAN** 

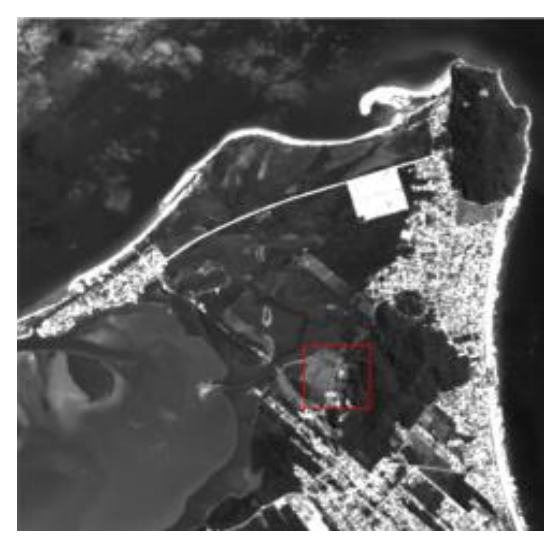

Intensity

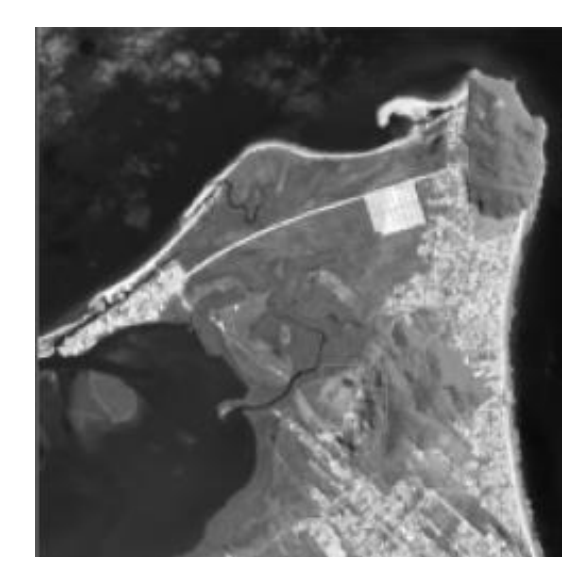

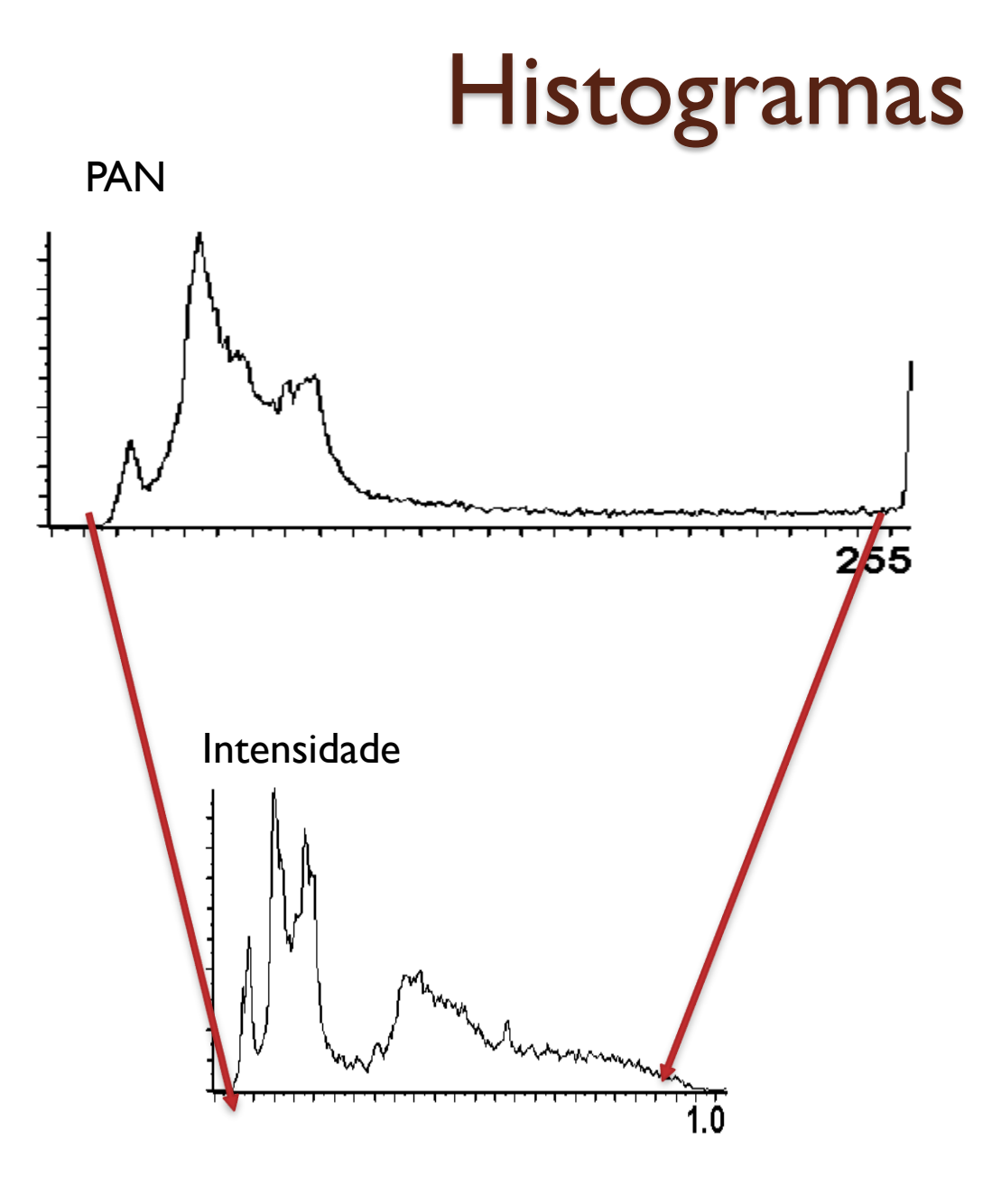

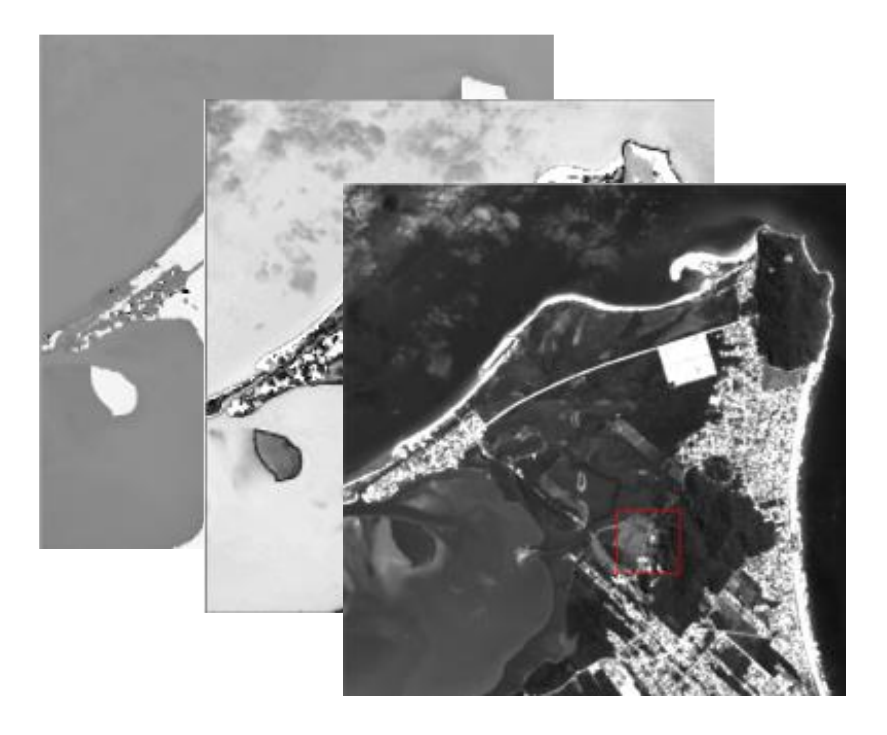

- Hue
- **Saturation**
- PAN

Aplicar a transformação inversa a este novo conjunto

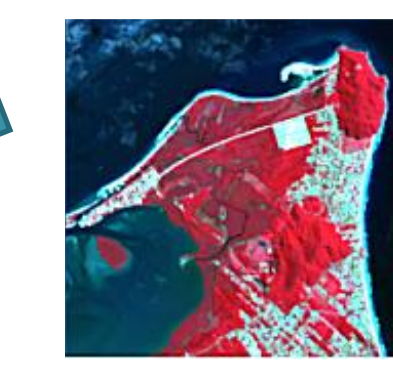

RGB NOVA

# Componentes Principais

- 1) Calcular as componentes principais
- 2) Como a primeira componente geralmente é a soma ponderada de todas as bandas então ela é muito parecida a uma imagem PAN, faltando, talvez um ajuste de contraste.
- 3) Ajustar o contraste da PAN para ser similar à primeira componente principal
- 4) Substituir a banda l<sup>a</sup> componente pela PAN.
- 5) Aplicar a transformação inversa.
- VANTAGEM, pode ser aplicada a mais de 3 bandas.

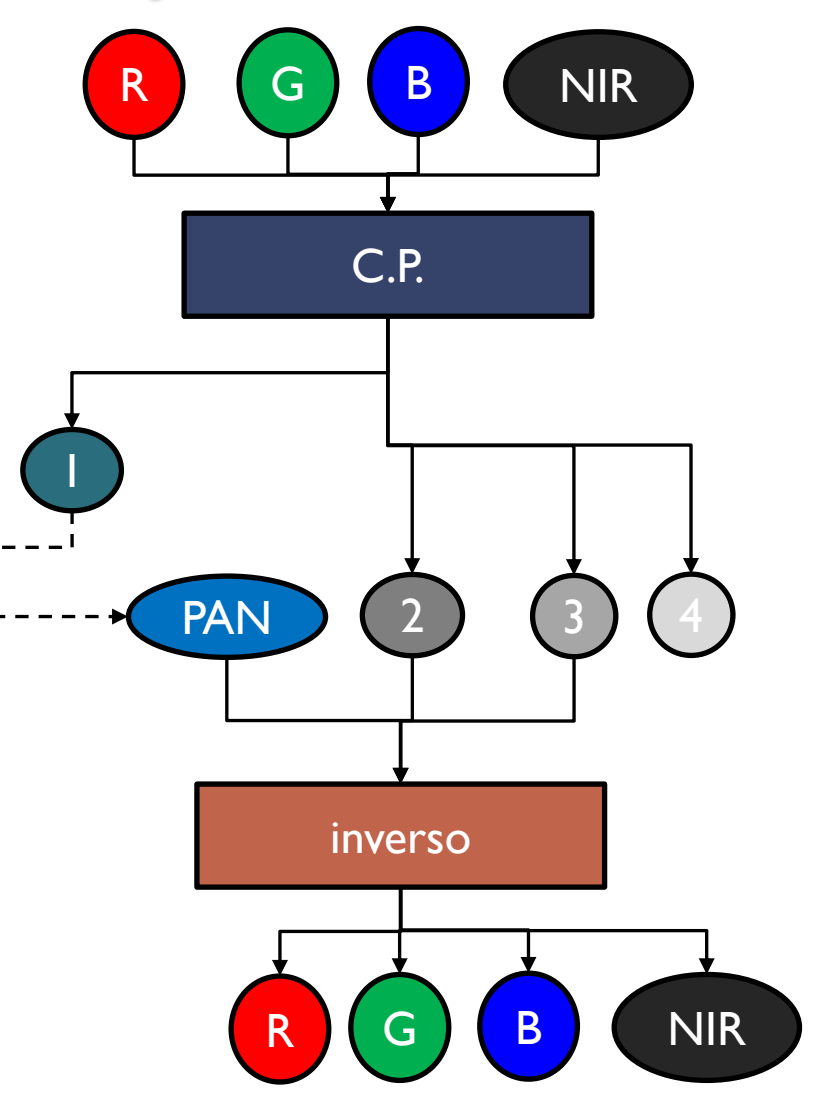

Exemplo P.C.

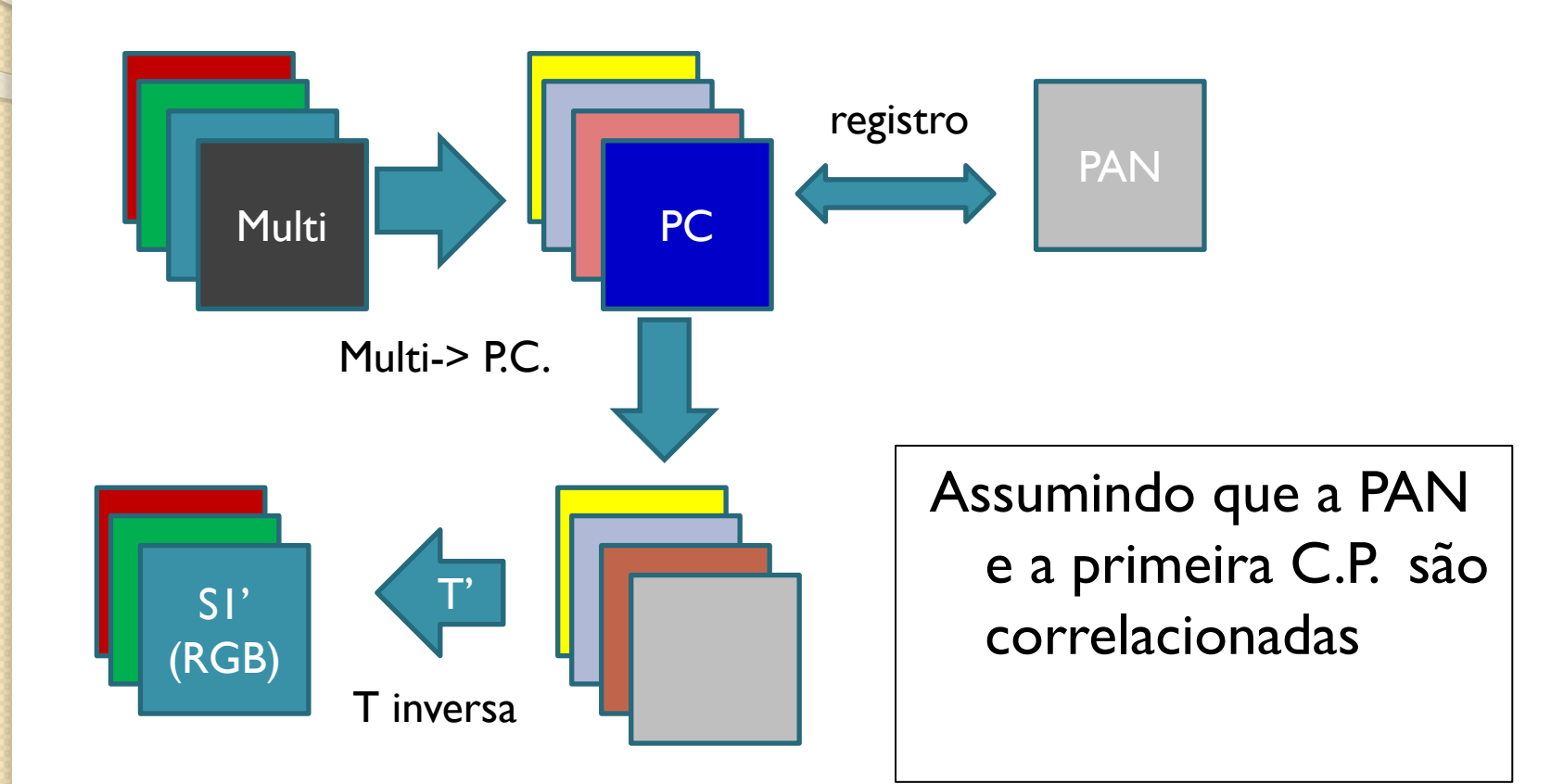

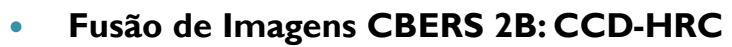

Fernando Leonardi, Cleber Gonzales de Oliveira, Leila Maria Garcia Fonseca1, Cláudia Maria de Almeida

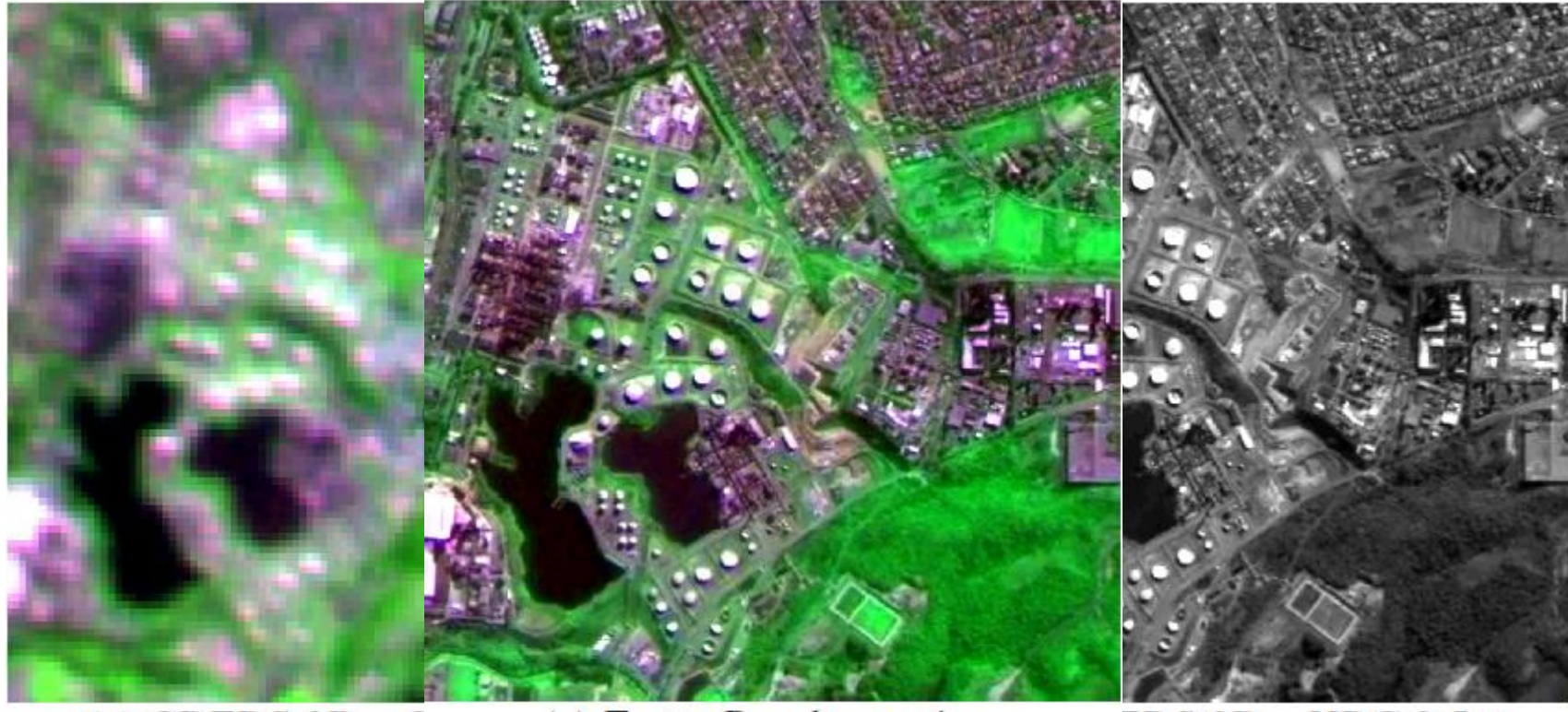

(a) CBERS  $2B - C$ (e) Fusão Pansharpening.

 $ERS 2B - HRC 2.5m$ .

# Avaliação

- Como medir se houve perda de informação na fusão? Qual fusão é melhor?
- Pode-se medir a perda/ganho espectral:
	- desvio padrão
	- coeficiente de correlação
- e coerência espacial ...

## Desvio padrão

- É esperado que o desvio padrão da imagem híbrida (f) seja igual ou maior ao da original. Caso contrário houve perda de informações.
- Por isso, os desvios padrão são comparados

$$
DP = \frac{\sigma_o - \sigma_f}{\sigma_o}
$$

- Valores positivos (desvio da original maior que a da fusão) indicam perda de informação e valores negativos indicam ganho de informação.
- Como toda transformação gera perda, o ideal é obter um valor negativo, próximo de zero.

# Correlação

- Se a fusão ocorreu de forma adequada, as bandas novas são muito parecidas às bandas originais, porém com maior textura. Porém, não são esperadas grandes alterações.
- Então, a correlação entre a banda original e a respectiva banda híbrida deve ser próximo de um.
- Valores muito baixos podem apontar que houve erro na seleção de bandas ou que não foi adequadamente ajustado o histograma.

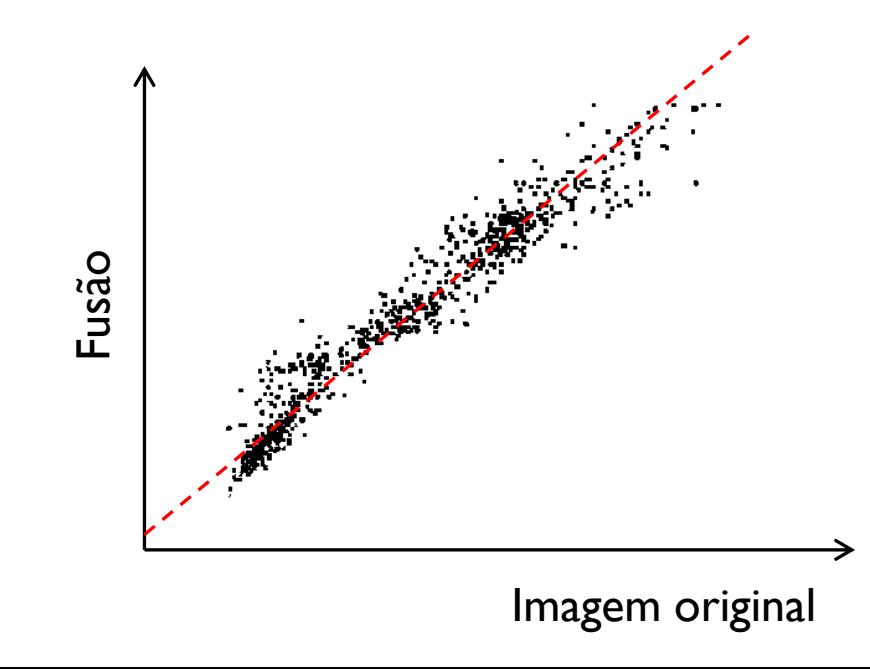

#### coerência espacial

 A imagem após a fusão não deve ser afetada por problemas de registro. Isto significa que o controle da qualidade do registro fornece uma estimativa da compatibilidade espacial do resultado.

#### Exemplo do que não deve ter

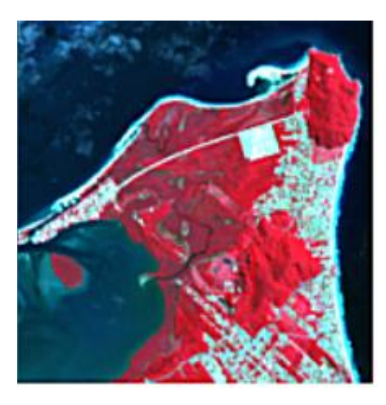

Radiométrico: Cores não correspondem com a imagem original. Provavelmente a PAN não foi bem compatibilizada com a intensidade ou bandas foram trocadas

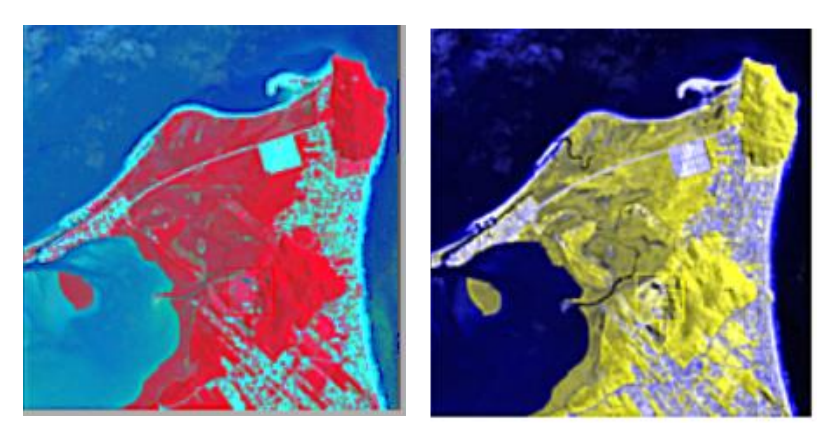

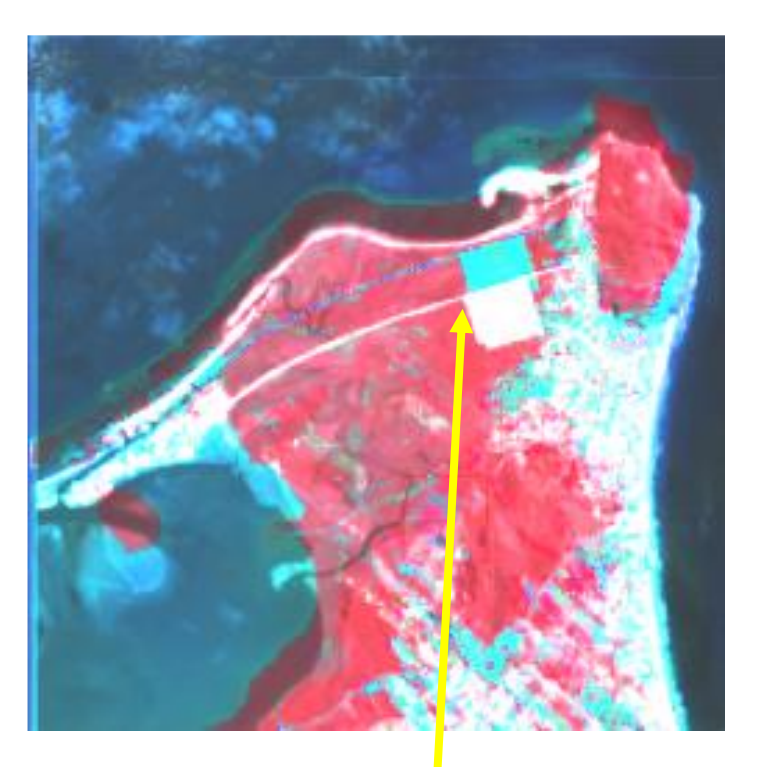

Geométrico: as feições aparecem duas vezes, ou seja, o ajuste geométrico não foi bem feito

# Ao trabalho prático

- O trabalho deve conter:
- A) introdução (10%)
- B) Materiais (10%)
- C) Métodos (40%)
- D) resultados e discussão (30%)
- F) conclusão: avaliação (10%)

#### · Introdução

- Nesta parte você descreve o problema a ser resolvido, formula bem o problema.
- Seja objetivo, mas não deixe os detalhes importantes de fora.

#### **• Materiais:**

 Aqui você descreve as imagens, data, bandas, resoluções, tudo o que se refere ao material que você usou no experimento

# Método

- Isto se divide em
- A) registro B) Aplicar Brovey
- C) aplicar C.P. ◦ Transformacao
	- Compatibilização de histogramas
- D) avaliar os produtos
- Tudo deve ser devidamente documentado no texto, sem PRINT screen de tabelas, tabelas em formato UFPR, com letras e números em português.

#### Resultados: deve incluir

imagens originais (recortes)

- as imagens resultantes
- Avaliação da qualidade
- Comparação

#### Conclusão

 Deve mostrar o que resultou de seu trabalho, sua decisão a respeito de qual produto é melhor fundamentado nos resultados. Também deve comentar eventuais erros ou defeitos e suas causas.